# **PROJEKTOVANJE NADZEMNIH VODOVA POMOĆU RAČUNARA PRIMENOM GENETSKIH ALGORITAMA**

R. Ačkovski, Fakultet za elektrotehnika i informaciski tehnologii, Skopje, Makedonija M. Todorovski, Fakultet za elektrotehnika i informaciski tehnologii, Skopje, Makedonija

#### **1. UVOD**

Projektovanje nadzemnih vodova se u današnje vreme vrši na dva načina: klasično, primenom poznatog grafoanalitičkog postupka i pomoću kompjutera. Klasićni postupak, koji bazira na upotrebi šablona, je do nedavno bio praktićno jedina alternativa u procesu projektovanja nadzemnih vodova. Ali nova era koju su doneli savremeni personalni računari je stvotrila nove mogućnosti kod projektovanja elektroenergetskih objekata. Prednosti projektovanja nadzemnih vodova pomoću kompjutera su višestruke: komocija u radu, velika brzina proračuna, mogućnost za varijantna istraživanja i eksperimentisanja sa raznovidnim koncepcijama u cilju poboljšanja tehnićkih i ekonomskih karakteristika dobijenog rešenja i dr.

Druga prednost primene računara kod projektovanja nadzemnih vodova je neuporedivo velika tačnost kojom se dobija traženo rešenje. Računarski programi omogućavaju otklanjanje svih mogućih greški do kojih dolazi zbog primene približnih relacija koje su bile uobičajena praksa u prošlosti, povećanja preciznosti kod provere sigusnosnih visina, eliminaciju grešaka zbog upotrebe pogrešnih ulaznih podataka kojima su definisane mehaničke karakteristike upotrebljenih elemenata voda kao i eliminaciju numeričkih greški kod samih matematičkih operacija jer se sada one mogu izvodtiti sa znatno većom tačnošću.

U jednom kompjuterskom programu namenjenom projektovanju nadzmenih vodova je moguće ugraditi praktično sve delove nacionalnih propisa čime se izbegava dobijanje tehnički neispravnog rešenja. U sam program je takođe moguće ugraditi i dopunska ograničenja i saznanja koja proizilaze iz iskustva ekperata i starih projektanata i na taj način dobiti uvek tehnićki ispravno i logičko rešenje. Velika brzina proračuna i automatska provera svih tehničkih ograničenja koja su nametnuta tehničkim normativima [1] oslobađaju projektanta rutinskog dela posla, povećavaju njegovu koncentraciju na kreativni deo posla i omogućavaju mu da vrši istraživanje raznih mogućih varijanti tehičkog rešenja čime se povećava mogućnost za iznalaženje "optimalnog" rešenja. I na kraju, računarski programi omogućavaju dobijanje dobijanje izlaznih listi i tabela na sasvim brz i jednostavan način kao i grafičku prezentaciju dobiijenog rešenja na znatno višem i kvalitetnijem tehničkom nivou. Ovi izlazni rezultati se mogu dobiti u njihovoj konačnoj formi i kao takvi se mogu direktno priložiti kao sastavni deo svakog projekta nadzemnog voda. Na taj način proces projektovanja voda kao i sama izrada tehničke dokumentacije se višekratno ubrzavaju a vreme koje je potrebno za sve navedene aktivnosti se svodi na minimum.

#### **2. KRATAK OPIS PROGRAMSKOG PAKETA**

## **2.1. Opšto**

Na Elektrotehničkom fakultetu u Skopju je u periodu 2006 – 2007 godine izrađen programski paket koji služi za projektovanje novih dalekovoda nazvnih napona od 1 do 110 kV koji u celosti radi u Windows

okruženju. Isti se programski paket može koristiti i za rekonstrukciju postojećih vodova, u saglasnosti sa važećim normativima za gradnju [1] i u skladu sa uobičajenom projektantskom praksom. Njime je moguće projektovati i rekonstruisati vodove sa svim vrstama stubova i užadima ma kojeg proizvođača. Takođe on radi sa proizvoljnim klimatskim parametrima i proizvoljnom konfiguracijom terena, t.j. trase voda.

### **2.2. Osnovne karakteristike programskog paketa**

Programski paket o kome je reč u ovom radu je, u suštini, nadgradnja programskog paketa "DV" opisan u radovima [3], [4] i [5], koji je izrađen pre dvadeset godina kao DOS verzija i koji se još uvek koristi za projektovanje u podružnicama Elektrostopanstva Makedonije. Nova verzija sadrži sve funkcije kao i stara, ali je sad ugrađena još jedna nova, veoma važna, funkcija za automatsko projektovanje voda na "optimalan" način.

Sam paket ja baziran na grafičkom editoru koji radi sa vektorskom grafikom u kojoj je slika sastavljena od mnoštvo objekata. Ova okolnost omogućava veliki broj pomoćnih operacija kao što su zumiranje, skrolovanje, selektivni prikaz delova slike, kopiranje objekata (stubova), njihovo premeštanje, zamenu, promenu njihovih atributa kao što su tip, visina, boja, debljina i stil linija, boja i stil fonta itd. Postoji mogućnost eksportiranja cele slike ili delova slike u WMF (Windows Meta File) ili EMF (Enhanced Meta File) formatu koji dalje mogu biti koričćeni za durgu namenu pomoću različitih softverskih alata kao MS Word, MS Visio, Corel Draw ili Autocad. Omogućeno je i kvalitetno štampanje cele slike ili samo delova slike koristeći mogućnosti aktuelnog zuma. Sve to čini da postupak oko izrade projektne dokumenatcije kod projektovanja nadzemnih vodova bude lak, jednostavan i usavršen ne samo organizaciono, već i tehnički. Glavne funkcije programskog paketa su nabrojanje u delu koji sledi.

**Prikaz trase.** Ova funkcija omogućava prikaz trase (ili njenih delova) zajedno sa svim presečnim objektima i objektima ukrštanja na njoj, u razmeru (po horizontali i po vertikali) koji je definisan sa strane korisnika.

**Ručno razmeštanje stubova.** Ova funkcija omogućava ručni razmeštaj postavljenih stubova duž trase dalekovoda na interaktivan način u formi permanentnog dijaloga sa korisnikom programa. Korisnik u grafičkom modu, pomoću miša ili tastature, razmešta stubove duž trase i prilikom svake takve promene dobija povratnu informaciju o ispunjenju uslova i zahteva za sva tehnička ograničenja u saglasnosti sa važećim tehničkim normativima [1]. Sva njihova eventulna neispunjena se grafički i testualno signaliziraјu na ekranu.

**Rekonstrukcija (modifikacija) postojećeg voda.** Ovim se omogućava učitavanje postojeće, prethodno definisane, stubne liste i njenu modifikaciju u grafičkom modu, na način koji je opisan u prethodnom slučaju.

**Automatsko generisanje optimalnog rasporeda stubiva.** Ovom se novinom omogućava automatsko određivanje optimalnog rasporeda stubova duž trase, bez učešća samog projektanta. Optimizacija se vrši po ceni dalekovoda, t.j. ciljna (objektivna) funkcija je cena koštanja projektovanog dalekovoda. Pritom se vodi računa o svim tehničkim ograničenjima koja proizilaze iz tehničke regulative [1] ali se vodi raćuna još i o ograničenjima koje postavlja sama trasa voda na kojoj su prethodno definisane dozvoljene zone kao i tzv. "zabranjene" zone. Optimalno rešenje se generiiše primenom genetskih algoritama (GA) u kombinaciji sa primenom tehnike linearnog programiranja. Dobijeno opimalno rešenje se kasnije može dodatno korigovati sa strane korisnika u smislu prethodno opisane funkcije modifikacije voda, koristeći pritom grafički editor, ugrađen u samom programu.

**Generisanje i štampanje konačnih izveštaja.** Ova funkcija vrši generisanje i/ili štampanje konačnih izveštaja koji su uobičajeni deo svake projektne dokumentacije jednog dalekovoda. Tu spadaju tabele sila, na stubovima, montažne tabele (tabele zatezna sila – ugib za različite temperature ambijenta), tabele sa razmacima između uđadi u sredini pojedinih raspona, tabele koje sadrže vrednosti visinskih razlika (vertikalnih rastojanja) iznad terena i iznad presečnih objekata, razne slike, skice i dr.

#### **2.3. Baze podataka**

U samom programskom paketu postoji baza podataka u formatu MS Office Access. sa poznatim tipskim stubovima izolatorima provodnicima odnosno užadima itd. sa svim niihovim fizičkim i mehničkim parametrima i karakteristikama. Pored toga u njoj je sadržan i veći broj odrebi tehničkih normativa [1] koji se odnose na razmake između provodnika odnosno užadi u sredinu raspona kao i na potrebne sigurnosne visine provodnika iznad tla i objekata na njemu. Ova se baza može kasnije, po potrebi, modifikovati i dopunjavati sa strane korisnika.

Stubovi. Za sve vrste stubova koji su se proizvodili ili se proizvode, a postoji namera za njihovo korišćenje, u bazi podataka se unose sledeće informacije: oznaka, proizvođač, nominalni podaci o stubu, materijal, tabela dozvoljenih sila, tabela sa raspoloživim visinama stuba i odgovarajuće težine, dimenzije glave stuba i podaci o temeljima (dimenzije, količine upotrebljenog materijala i sl.). Ovi se podaci unose u obliku šablona (formulara) koji je sasvim sličan onom koji je dobijen od samog proizvođača stuba.

**Izolatori.** Za sve vrste izolatora / izolatorskih lanaca koji se primenjuju u kompaniji unose se sledeći podaci: oznaka, sastav, dužina i težina.

**Provodnici i užad.** Za sve vrste standardizovanih provodnika i užadi formira se baza podataka koja sadrži sledeće podatke: oznaka, stvarni (ukupni) presek, spoljni prečnik užeta, težina po jedinici dužine, modul elastičnosti, temperaturni koeficijent linearnog toplotnog izduženja, normalno dozvoljeno i izvanredno doyvoljeno naprezanje kao i proraćunska sila kidanja užeta.

**Sigurnosne visine.** Za sve presečne objekte koji su specificirani u normativu [1] i na koje se može naići duž trase predmetnog dalekovoda, u ovoj bazi su sadržani njihovi nazivi, propisane vrednosti sigurnosnih visina faznih provodnika iznad tih objekata kao i dozvoljene horizontalne udaljenosti do bliske stubove.

#### **2.4. Podaci o trasi dalekovoda**

Pre no što se pređe na samo projektovanje dalekovoda, za svako njegovo zatezno polje, koje je već snimljeno od strane geometra, se u bazu podataka moraju uneti svi neophodni podaci. Podaci o trasi u osnovi predstavljaju mnoštvo tačaka sa tačno zadatim koordinatama (njihove stacionaže i kote) i ostalih obeležja (vrsta počve, kultura, prisustvo presečnih objekata i objekata ukrštanja itd.) pomoću kojih možemo nacrtati odnosno prikazati trasu u vidu jedne izlomljene linije. Snimljena trasa se dakle unosi u vidu tabele pri čemu se za svaku njenu tačku zadaju: stacionaža, kota, vid (obeležje) terena kao i informacija o tome da li posmatrana tačka pripada nekom presečnom objektu. Nakon unosa podataka o trasi, oni se tablerno i vizuelno proveravaju i, po potrebi, vrši se njihova naknadna korekcija. Jednom uneta i proverena trasa ostaje zatim nepromenjena i ona se može koristiti neograničen broj puta, prilikom varijantnih istraživanja mogućih tehničkih rešenja za razmatrani dalekuovod.

#### **2.5. Ostali podaci**

Veći deo podataka koji su neophodni za projektovanje razmatranog nadzemnog voda programu se zadaju interaktivno sa strane projekatanta, još na samom početku. To su uglavnom podaci koji se odnose na tipove stubova i izolacije, koje se nameravaju koristiti, vrste provodnika/užadi, njihovog maksimalnog radnog naprezanja, klimatske parametre, potrebne sigurnosne visine duž trase, uglove skretanja trase i dr.

## **3. RAZMEŠTAJ STUBOVA DUŽ TRASE DALEKOVODA**

#### **3.1. Automatski razmeštaj stubova**

Kod korišćenja funkcije za automatsko razmeštanje stubova duž trase dalekovoda je dovoljno da bude zadata samo trasa i projektni zadatak (klimatski parametri, familija stubova predviđena za gradnju voda,

tip izolacije, užadi kako i njihova radna naprezanja) dok program sam razmešta stubove po principu minimuma ukupnih troškova. Pritom se vodi računa o svom tehničkim ograničenjima nametnuta normativima [1] i propisima (veličina sila kod stubova, naprezanje u samim užadima, razmaci između užadi u pojedinim rasponima, sigurnosne visine provodnika itd.) ali se u isto vreme vodi računa i o ekonomičnosti dobijenog rešenja tako da se na kraju dobija rešenje koje je apsolutno zadovoljilo sva tehnička ograničenja i ujedno predstavlja "ekononski optimalno" rešenje. Prilikom samog izbora lokacija, tipova i visina stubova odluka o izboru ovih parametara donosi sam ugrađeni postupak GA koji u isto vreme koristi tehniku linearnog programiranja kao optiomizacioni postupak pomoću kojeg se dobijaju tehnički ispravna rešenja so minimalnom cenom koštanja.

## **3.2. Genetski algoritmi**

Genetski algoritmi predstavljaju numerčki postupak koji je namenjen za reševanje različitih optimizacionih problema. Zasivaju se na postojanje analogije između numeričkih optimizacionih procesa sa procesima koji se odvijaju u prirodi. Mogu da se primenjuju u velikom broju slučajeva za određivanje ekstrema funkcija sa većim brojem promenljivih bez ogled na to da li su te funkcije kontinuirane ili diskretne i da li sadrže prekide. Posebno je interesantna njihova primena za pretraživanje mogućih rešenja kod složenih kombinatornih problema (u koje se može svrstati i naš problem optimalnog rasporeda stubova duž trase dalekovoda) kod kojih se susrećemo ne samo sa kontinuiranim, već i sa diskretnim promenljivima.

Po analogiji sa prirodom vrednosti svih promenljivih, koje se kod GA nazivaju genima, upisani su u jedan niz koji se zove hromozom. Njegova struktura je data u tabeli 1. U prikazanom hromozomu sa  $TZ_1$  i  $TZ_2$  su označeni tipovi prvog i krajnjeg stuba u posmatranom zateznom polju dok su sa HZ<sub>1</sub> i HZ<sub>2</sub> označene njihove visine. Svakom nosećem stubu *i* u zateznom polju su prudružene po tri promenljive: *a<sup>i</sup>* , *T<sup>I</sup>* i *H<sup>i</sup>* koje predstavljaju: dužinu levog raspona, tip i visinu *i*-tog stuba.

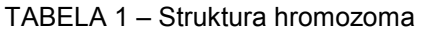

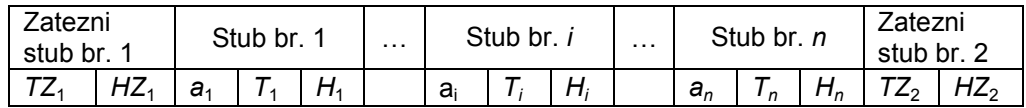

Deo promenljivh ovog hromozoma kao što su to tipovi stubova (*TZ*<sub>1</sub>, *TZ*<sub>2</sub> i *T<sub>i</sub>*; *i* = 1, *n*) su celobrojnog tipa. Drugi deo promenljivih (a to su visine stubova *Hi*; *i* = 1, *n*)) su realne promenljive ali one primaju samo diskretne vrednosti. Ostatak promenljivih su dužine levih raspona nosećih stubova, koje predstavljaju kontinuirane realne promenljive.

Vrednosti svih promenljivih (gena) u hromozomu određuje genetski algoritam vodeći računa o njihovom karakteru i predhodno navedenim ograničenjima. Pre no što se započne sa traženjem optimalnog rešenja progamu treba zadati skup stubova koji mogu biti upotrebljeni za izvođenje samog nadzemnog voda. Pritom su skupovi za zatezne (prvi i zadnji) i noseće stubove različiti i oni se uzajamno isklučuju.

Nakon izbora familije stubova za pojedina stubna mesta, za svaki stub GA bira stacionažu i po jednu od raspoloživih diskretnih visina za odgovarajuću vrstu stubova.

Za razliku od standardnih optimizacionih postupaka GA operira sa veći brojrem rešenja (hromozoma) odjednom tako da se na kraju neće dobiti samo jedno jedinstveno rešenje već ćemo za svako zatezno polje imati po jedan skup rešenja koja će se između sebe u smislu cene koštanja veoma malo razlikovati. Skup rešenja nad kojem se vrše sve poznate operacije kombinovanja gena se naziva "populacija".

## **3.3. Inicijalizacija populacije**

Pošto GA celo vreme operiše sa skupom rešenja nazvanim populacija, da bi on uopšte mogao funkcionisati mora mu se izabrati neka inicijalna populacija koja ne mora da bude dovoljno blizu pravog rešenja, pa je čak dozvoljeno i to da pojedina rešenja u populaciji ne zadovoljavaju sve tehničke kriterijume. Prilikom inicijalizacije populacije je uobičajeno da svim genima u hromozomu pojedinih članova populacije zadaju slučajno izabrane vrednosti. Tako se postupa i u našem slučaju kod projektovanja nadzemnih vodova prilikom zadavanja početnih vrednosti za tipove i visine stubova.

Za dobijanje početnih vrednosti levih raspona kod nosećih stubova voda ponovo se koriste slučajni brojevi ali sa ugrašenim determinizmom koji vodi računa o prihvatljivosti pojedinih vrednosti tih raspona. U tu svrhu najpre zadajemo broj nosećih stubova *n* sa kojim smatramo da je moguće formirati ispravno rešenje u razmatranom zateznom polju a nakon toga određujemo prosečni raspon:

$$
a_p = L / (n+1), \tag{1}
$$

gde je *L* dužina zateznog polja. Prilikom definisanja broja nosečih stubova *n* moramo voditi računa o tome da prosečni raspon ne bude previše velik (jer bi se u tom slučaju kod pojedine stubove javljale prevelike horizontalne odnosno vertikalne sile ili javljali bi se preveliki razmaci između provodnika i užadi u sredini raspona) niti premali (jer bi takvo rešenje bilo preskupo). Kao orijentacija o pravom izboru broja nosečih stubova može poslužiti najmanja od svih vrednosti dozvoljenih raspona (električnog, gravitacionog i srednjeg) nosećeg tipa stubova.

Nakon izbora broja *n* nosečih stubova u zateznom polju vrednosti levih raspona za pojedine noseće stubove se biraju na sledeći način:

$$
a_i = a_p \cdot \lfloor a + r \cdot (b - a) \rfloor, \tag{2}
$$

gde je *r* slučajna veličina sa ramnomernom raspodelom u intervalu (0, 1) dok su *a* i *b* realni koeficiejnti. Na taj način ukoliko izaberemo, na primer, *a* = 0,8 i *b* = 1,2 onda će slučajno izabrane početne vrednosti za leve raspone nosećih stubova dobijati vrednosti u intervalu (0,8•*ap* , 1,2•*ap*).

## **3.4. Genetski operatori**

U programu su ugrađeni standardni genetski operatori poznati poda nazivima selekcija, mutacija i elitizam. Oni su detaljno opisani npr. u [6].

U procesu optimizacije primenom GA je potrebno, pored proračuna funkcije cilja za pojedine generisane hromozome (a to je ukupna cena koštanja voda), proveravati da li su zadovoljena sva postavljena tehnička ograničenja. Pritom se ta ograničenja odnose na: visinu provodnika iznad tla i iznad postojećih objekata ukrštanja, vrednosti stvarnih električnih, gravitacionih i srednjih raspona kod pojedine stubove kao i postojanje zabranjenih zona u kojima nije dozvoljeno (ili je nepoželjno) postavljanje stubova. U slučajevima kada neko od navedenih ograničenja nije ispunjeno primenjuje se metoda penalizacije na taj način što se vrši degradacija (t.j. veštako povećanje cene) funkcije cilja. Dakle za sva rešenja kod kojih nisu istovremeno ispunjena sva tehnička ograničenja definiše se nova funkcija cilja čija je vrednost povećana na prethodno opisani način tako da će sam GA takvo rešenje odbaciti kao "ekonomski" nepovoljno.

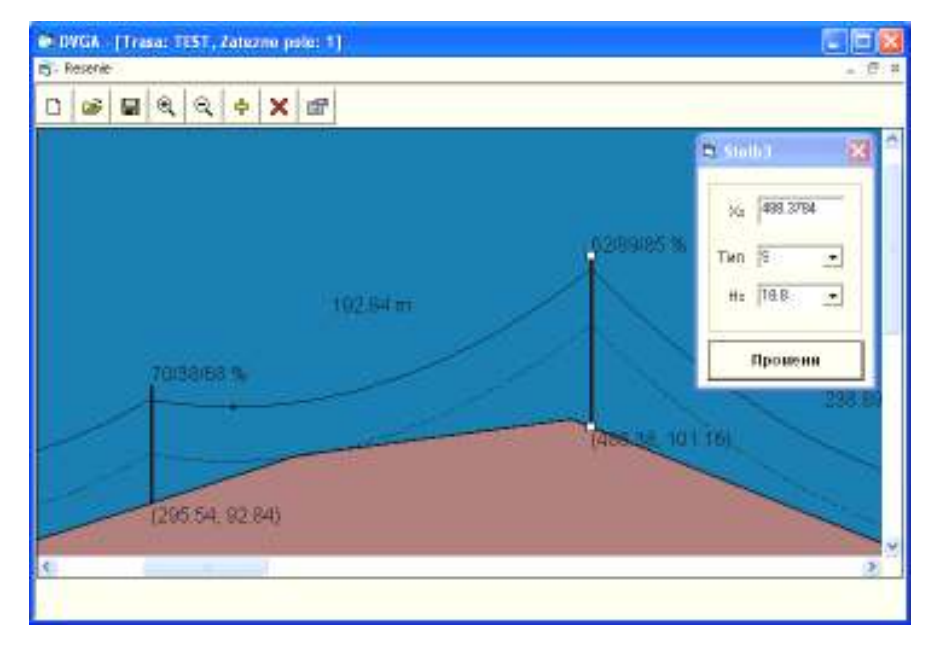

SLIKA 1 – Prikaz automatski dobijenog rešenja

Na slici 1 je prikazan izgled ekrana prilikom rada sa jednom od funkcija programskog paketa. Na njoj je prikazan jedan od raspona automatski dobijenog rešenja kreiranog primenom GA. Na toj slici su prikazani, između ostalog, tipovi i izabrane visine stubova, stacionaže i kote njihovih stajnih mesta kao i procentualne vrednosti stvarnih električnih, gravitacionih i srednjih (vetrovih) raspona izražene u procentima od njihovih maksimalno dozvoljenih vrednosti čime se dobija jasna predstava o stepenu mehaničkog opterećenja pojedinih stubova u zateznom polju.

## **3.5. Ručno razmeštanje stubova**

Kod ručnog razmeštaja stubova duž trase dalekovoda započinje se sa praznom trasom (bez stubova) u kojoj su uneti svi objekti ukrštanja kao i početni zatezni stub razmatranog zateznog polja (koji je u suštini poznati krajnji zatezni stub prethodnog zateznog polja). Pritom projektant interaktvno, služeći se mišem ili tastaturom, razmešta stubove duž trase na način koji je uobičajen za postojeću proektantsku praksu. On u svakom trenutku dobija povratnu informaciju o ispunjenju tehničkih ograničenja saglasno tehničkim normativima [1]. Eventualna prekršena ograničenja se na ekranu signaliziraju tekstualno i grafički kako bi se pravovremeno preduzele odgovarajuće korektivne akcije u vezi izbora tipa, lokacije i/ili visine stubova.

#### **3.6. Promena već postojećeg rešenja**

U ovom načinu rada sa programom je omogućeno učitavanje već postojećeg rešenja za dati dalekovod ili učitavanje prethodno definisane stubne liste i modifikacija tog rešenja u grafičkom modu. On se primenjuje najčešće prilikom rekonstrukcije i modifikacije postojećeg nadzemnog voda ili njegove adaptacije u nekim novonastalim situacijama na terenu. Ova funkcija programa se takođe može iskoristiti i za naknadne promene rešenja koje je generisano prilikom automatskog, odnosno ručnog, razmeštaja stubova duž trase.

## **4. ZAKLJUČAK**

Personalni računari danas omogućavaju svakom inženjeru - projektantu da se služi sa različitim softverskim proizvodima i aplikativnim programima koji mu pomažu prilikom rešavanja i tehničke obrade velikog broja problema i zadataka u domenu njegovog delovanja. U radu je opisan jedan takav softverski proizvod koji je namenjen za projektovanje nadzemnih elektroenergetskih vodova. On omogućava projektantu da dođe do optimalnog rešenja, t.j. rešenja koje će zadovoljavati sva tehnička ograničenja koja su nametnuta odgovarajućom tehničkom regulativom ali će u isto vreme biti i ekonomski najpovoljnije.

Opisani su nakratko optimizacioni modeli koji se koriste u postupku optimizacije na koji je bazirana ova aplikacija. Njeno korišćenje nije vezano sa potrebom od nekog velikog iskustva u radu sa računarima niti se od korisnika traži da ima ma kakva predznanja iz oblasti programiranja. Od njega se jedino traži da poznaje problematiku projektovanja nadzemnih eleketroenergetskih vodova i da ima bar skromno projektantsko iskustvo u tom domenu. Opisani program omogućava projektantu niz pogodnosti među koje najvažnije su sledeće:

- Izbor ekonomski najpovoljnijeg rešenja pri čemu se kao kriterijum za optimalnost može izabrati cena dalekovoda ili neki drugi kombinovani tehno-ekonomski uslov;
- visoki nivo automatizacije prilikom projektovanja;
- eliminaciju potrebe od iscrtavanja trase i upotrebe njenih podužnih profila što donosi velku uštedu u vremenu i u potrebnim finansiskim sredstvima;
- visoku tačnost proračuna;
- automatsku proveru svih tehničkih ograničenja definisana tehničkim normativima [1] čime se praktično eliminiše mogućnost za dobijanje tehnički neispravnog rešenja;
- brzu i sasvim jednostavnu izradu najvećeg dela pridružne tehničke dokumentacije koja se uobičajeno prilaže u sastavu svakog glavnog projekta dalekovoda.

Velika brzina proračuna i automatska provera tehničke ispravnosti razmatranog rešenja oslobađaju projektanta rutinskog dela posla i omogućavaju mu da svu svoju energiju i koncentraciju posveti najvažnijim delovima u procesu projektovanja. Na taj način se povećava njegova kreativnost i mogućnost za

varijantna istraživanja velikog broja različitih sagledanih tehničkih rešenja. Sada će projektant imajući mogućnost za eksperimetnisanje uspeti za kratko vreme da dobije ne samo tehnički ispravno rešenje već da izabere i ekonomski najpovoljnije rešenje t.j. rešenje koje će biti optimalno ili sasvim blizu optimalnom rešenju.

# **5. KLJUČNE REČI**

Nadzemni vovovi, genetski algortmi, projektovanje, optimizacija

## **6. LITERATURA**

- 1 Tehnički normativi za gradnju nadzemnih elektroenergteskih vodova, "Službeni list SFRJ", br. 65/1988.
- 2 Granski standardi Elektroprivrede. Tehnički normativi za gradnju nadzemnih elektroenergetskih vodova sa komentarom. GSE, Beograd 1980.
- 3 R. Ačkovski, 1991, Programski paket "DV" namenjen za projektovanje nadzemnih vodova pomoću personalnih kompjutera. Elektrotehnićki fakultet ' Skopje.
- 4 R. Ačkovski, 1991, "Uputstvo za primenu programskog paketa "DV", Elektrotehnićki fakultet ' Skopje.
- 5 R. Ačkovski, 1998, "Primena programskog paketa "DV" kod projektovanja nadzemnih vodova". Ref. 22.14 II Savetovanja MAKO CIGRE, Ohrid.
- 6 M. Todorovski, R. Ačkovski, 2001, "Optimalna kompenzacija reaktivne snage u distributivnim mrežama primenom genetskig algoritma i ubrzane metode sumiranja energije ", III Savetovanje MAKO CIGRE, knjiga III R. 31-03, Ohrid.

(Kontakt informacije autora –

Prof. dr R. Ačkovski, Fakultet za elektrotehnika i informaciski tehnologii. Karpoš II b.b. Skopje, Makedonija. Tel/Faks: +389 2 3064 262 e–mail: acko@feit.ukim.edu.mk